## **Pausen korrekt festlegen - für edtime und edpep Anwender**

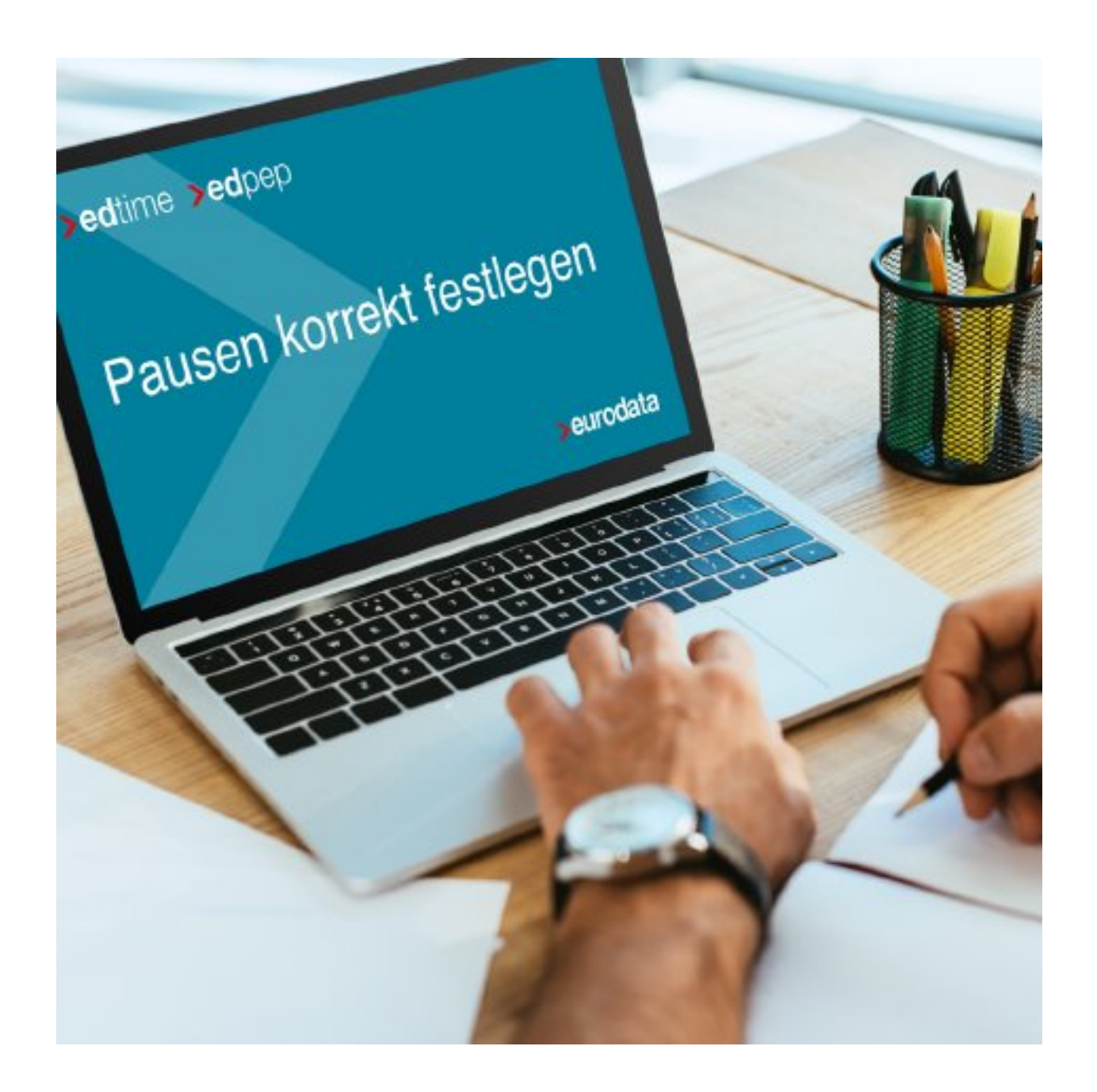

Die Festlegung von Pausenregeln ist ein wichtiger Bestandteil der Personalzeiterfassung. **edtime** und **edpep** bieten hier einige Möglichkeiten, die wir Ihnen in diesem Web-Seminar vorstellen.

- Gesetzliche Pausen oder individuelle Pausen
- Bezahlte oder unbezahlte Pausen
- Möglichkeiten der Pausenkorrektur
- Pausen für einzelne Mitarbeiter, für Schichten, für Gruppen und für ganze Standorte welche Regel greift wann

Pausen in den Stempelmedien und Pausen bei Handzeit

Ihre Fragen können Sie direkt über das Tool stellen, wir beantworten diese gerne im Nachgang.

**Beginn:** Dienstag, 14. Dezember 2021, 10:00 Uhr **Ende:** Dienstag, 14. Dezember 2021, 10:15 Uhr **Veranstaltungsort: Online Website & Anmeldung:** [https://attendee.gotowebinar.com/register/6411065803388354573](/redirect/ext?tu=https%3A%2F%2Fattendee.gotowebinar.com%2Fregister%2F6411065803388354573&rp=yJlDMQ3omW1rzLK0iwp63D59_2pXo02dMhcqbzTQ_K0)